## (OMRON)

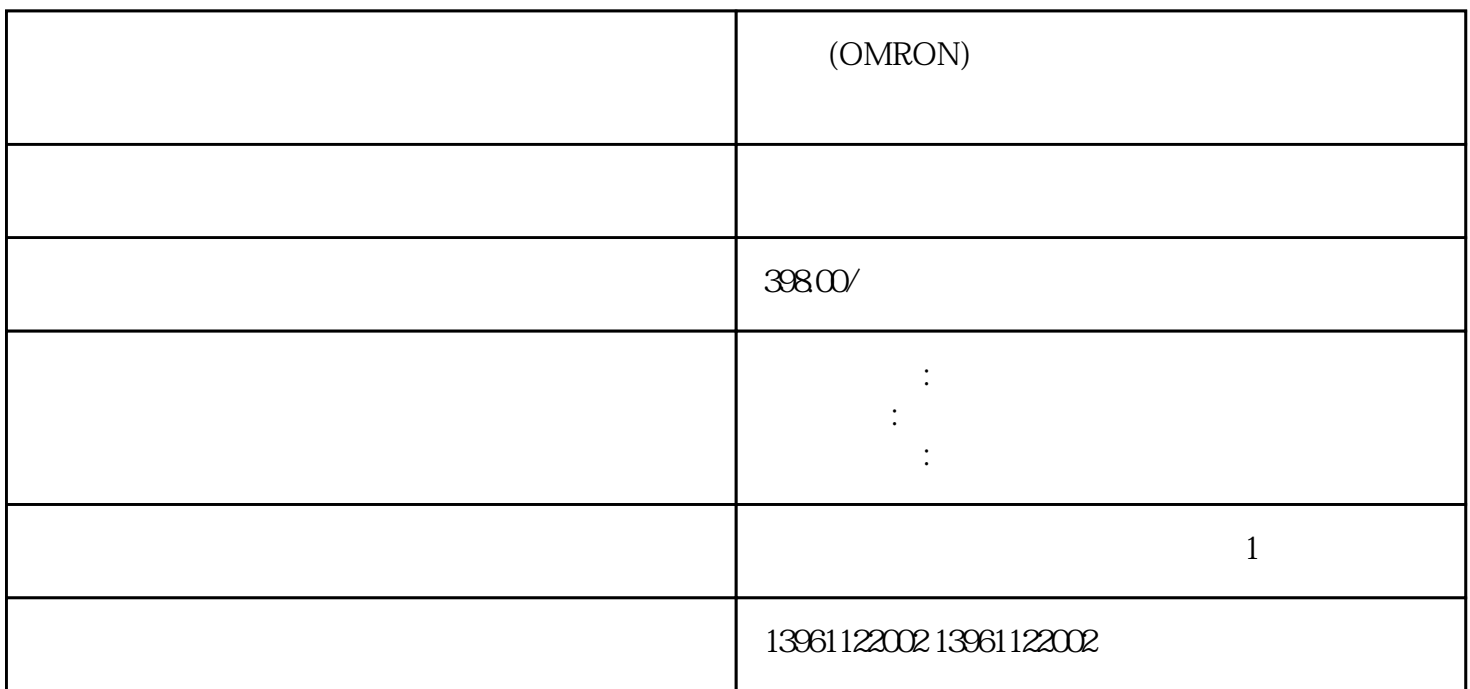

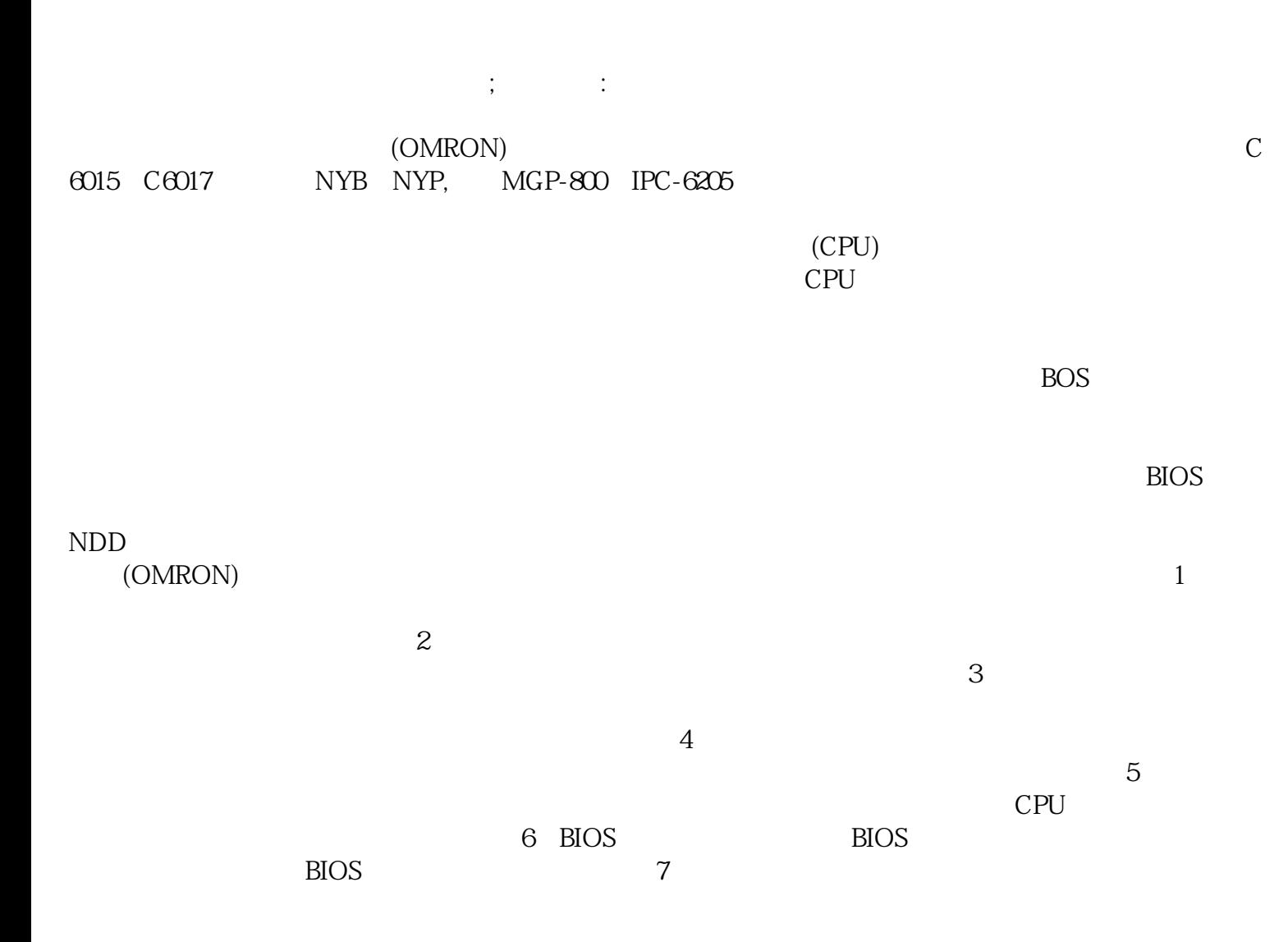

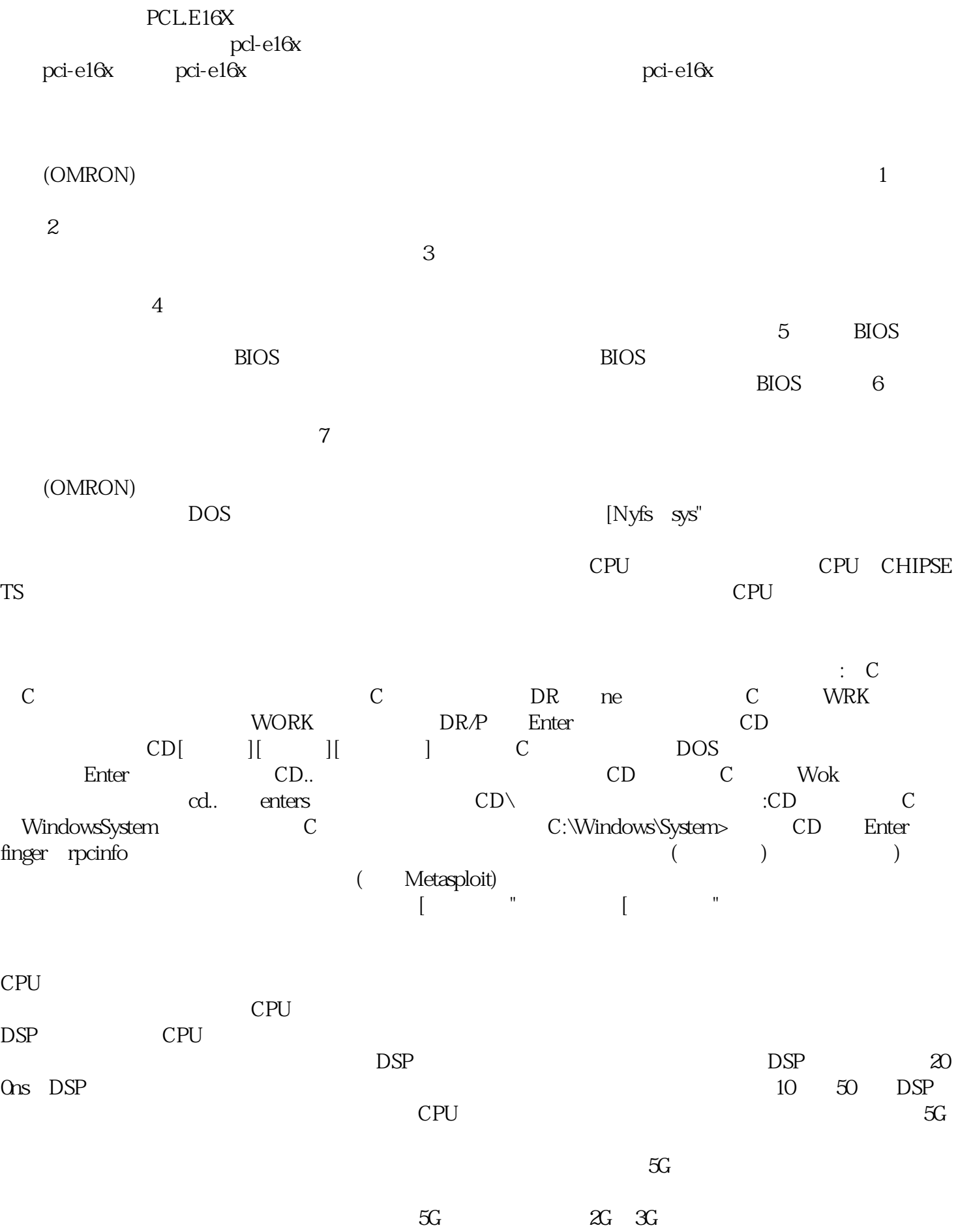

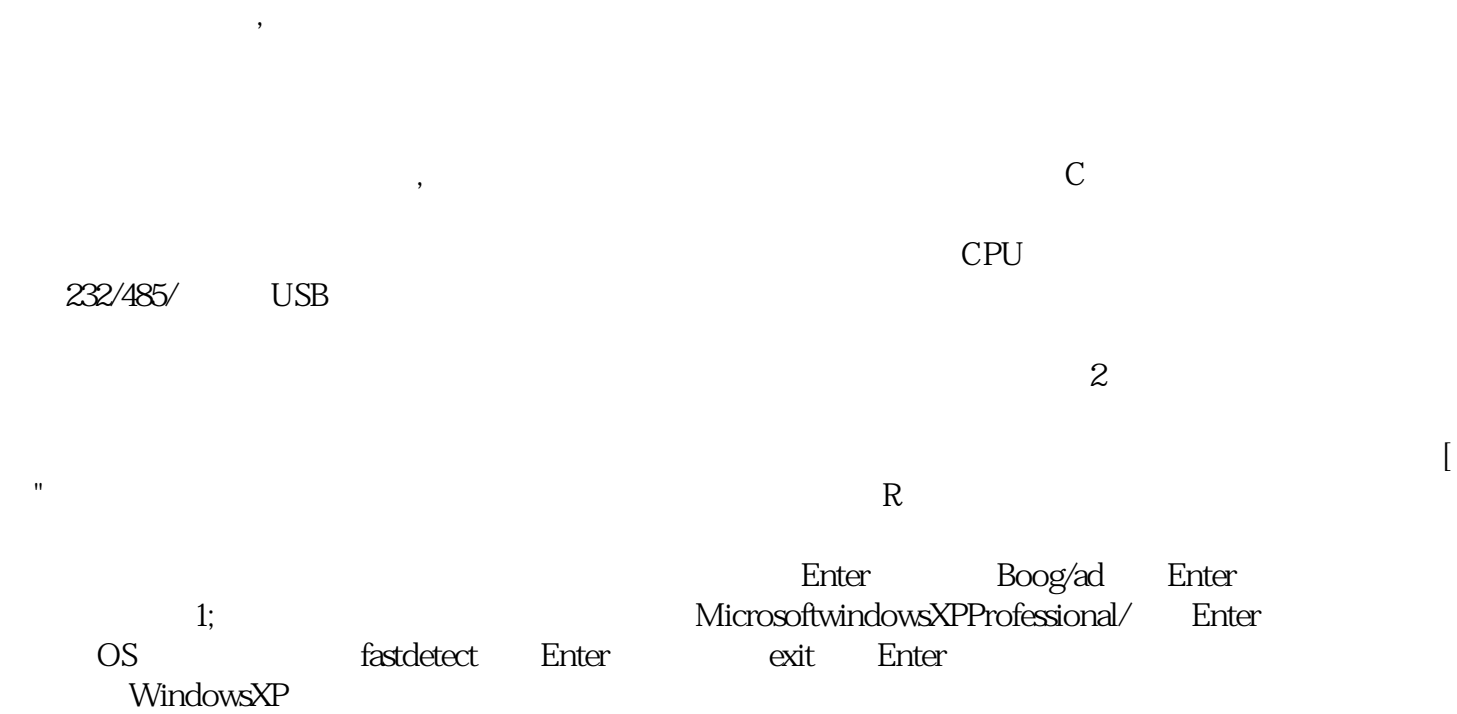

(OMRON)

ggkkjuahgt